## <head>: элемент метаданных документа

HTML-элемент <head> содержит машиночитаемую информацию (metadata) о документе, например его заголовок, скрипты и страницы стилей.

Примечание: <head> в основном содержит информацию для машинной обработки, а не для восприятия человеком. Информацию, видимую человеком, такую как заголовки верхнего уровня и перечисленные авторы, смотрите в элементе <header>.

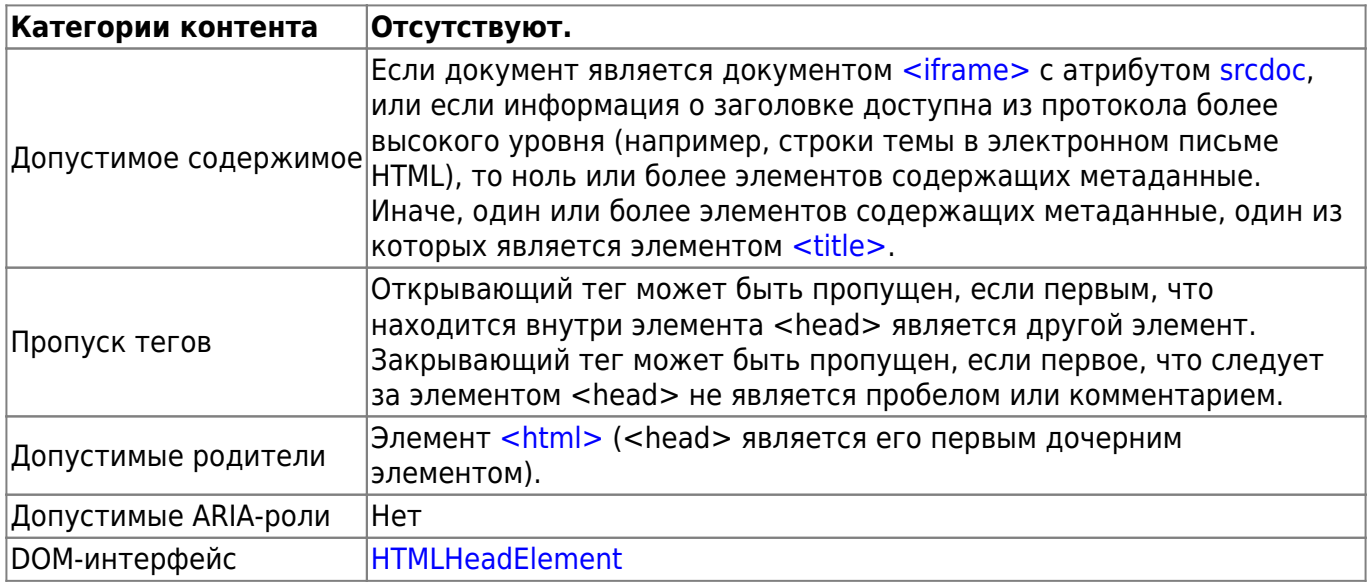

## Атрибуты

К этому элементу применимы глобальные атрибуты

profile

URI одного или более профилей метаданных, разделённых пробелами.

## Пример

```
<!doctype html>
<html>
  <head><title>Заголовок страницы</title>
  \langlehead>
\langlehtml>
```
## Примечание

book51.ru - https://book51.ru/

Last update: 2023/08/20 software:development:ps\_pycharm:html5:element:head https://book51.ru/doku.php?id=software:development:ps\_pycharm:html5:element:head 20:33

HTML5-совместимые браузеры автоматически создают элемент <head>, если его теги пропущены в разметке

[MDN Understanding WCAG, Guideline 3.1 explanations](https://developer.mozilla.org/en-US/docs/Web/Accessibility/Understanding_WCAG/Understandable) [Understanding Success Criterion 3.1.1 | W3C Understanding WCAG 2.0](https://www.w3.org/TR/2016/NOTE-UNDERSTANDING-WCAG20-20161007/meaning-doc-lang-id.html)

From: <https://book51.ru/> - **book51.ru**

Permanent link: **[https://book51.ru/doku.php?id=software:development:ps\\_pycharm:html5:element:head](https://book51.ru/doku.php?id=software:development:ps_pycharm:html5:element:head)**

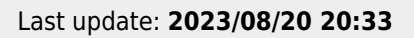

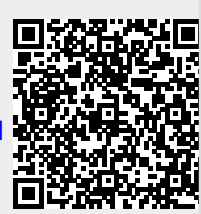